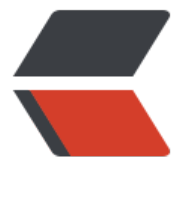

链滴

## Golang [小记](https://ld246.com) -- 变量

作者:DASHU

- 原文链接:https://ld246.com/article/1364704335644
- 来源网站: [链滴](https://ld246.com/member/DASHU)
- 许可协议:[署名-相同方式共享 4.0 国际 \(CC BY-SA 4.0\)](https://ld246.com/article/1364704335644)

```
<p>上周关注了一下Go语言。</p> 
<p>感觉Go语言还是挺好的。</p> 
<p>把一些小知识mark一下。</p> 
<p> </p>
<p>Go中定义变量:</p> 
<pre>// 一般定义
var a int
a = 1fmt.Println(a)</pre> 
<p>var关键字 变量名 变量类型。这里要注意,Go中定义变量类型要写在变量名后面。</p> 
<p>fmt.Println();就是输出内容。</p> 
<p>快速定义标量:</p> 
<pre>// 快速定义
b := 2fmt.Println(b)</pre> 
<p>上面 b:= 2。就是快速定义变量了。Go语言会根据所赋的值类指定b的类型。这种快速定义方式
实很方便。</p> 
<p>同时定义多个变量:</p> 
<pre>// 定义多个变量
c, str2 := 3, 8quot;你好8quot;
fmt.Println(c)
fmt.Println(str2)</pre> 
<p>这里同时定义了int的3和字符串的"你好"。</p> 
<p>定义数组:</p> 
<pre>// 数组
var is [2]int
is[0] = 1is[1] = 2fmt.Println(is)</pre> 
<p>可以看得出。Go中定义数组也是倒过来的。。。数组长度是不可变的。数组是值的传递。</p> 
<p>当然也可以用简单的方式定义数组:</p> 
<pre>// 数组简单定义
strs := [3]string{"abc", "bcd", "cde"}
fmt.Println(strs)</pre> 
<p>数组切片:</p> 
<pre>// 数组切片
sl1 := []string{str, str2}
sl1[0] = 8quot;哈哈8quot;
fmt.Println(sl1)</pre> 
<p>map: </p>
<pre>// map
map1 := make(map[int] string)map1[1] = \&quot;你好吗&quot;
map1[2] = \&quot;我很好&quot;
fmt.Println(map1[1])</pre> 
<p> </p>
```